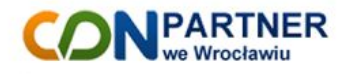

## **OrdersCom** System B2B zintegrowany z ERP Optima

Lista funkcjonalności

**CDN Partner we Wrocławiu** Ul. Starogajowa 33 | 54-047 Wrocław +48 71 354 61 65 | biuro@cdnpartner.com.pl | www.cdnpartner.com.pl

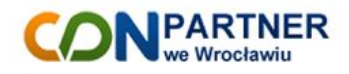

## **1. Opis programu**

OrdersCom to system B2B zintegrowany z Comarch ERP Optima. System dostępny jest z przeglądarki internetowej. Dzięki wykonaniu systemu w technologii responsywnej dostosowuje się on do urządzeń na jakich jest przeglądany przez co może być używany na tabletach i smatfonach.

## **2. Funkcjonalności**

- dostęp do systemu tylko po zalogowaniu się,
- podgląd limitu kredytowego i przeterminowanych płatności kontrahenta,
- podgląd grup towarów, towarów, cen, zdjęć, stanów magazynowych, opisów, atrybutów z systemu ERP Optima,
- cena wyświetlana w systemie uwzględnia wszystkie rabaty dla zalogowanego kontrahenta z systemu ERP Optima,
- możliwość podglądu stanów magazynowych liczbowo lub graficznie,
- możliwość dodawania towarów niedostępnych do koszyka opcja w konfiguracji systemu,
- kontrola limitu kredytowego kontrahenta podczas składania zamówienia,
- podgląd przeterminowanych płatności kontrahenta z ERP Optima,
- zamówienia składane przez system przenoszone są automatycznie do ERP Optima jako dokumenty RO (Rezerwacja odbiorcy),
- podgląd zamówień kontrahenta złożonych z systemu oraz wszystkich z systemu ERP Optima, przypisanych do zalogowanego kontrahenta,
- podgląd i status płatności z ERP Optima,
- podgląd danych kontrahenta w systemie,
- możliwość dodawania własnych podstron w systemie,
- przydzielanie uprawnień użytkownikom (składanie i podgląd zamówień, podgląd płatności, widoczność stanów magazynowych - liczbowo lub graficznie).

## **3. Wymagania**

- Comarch ERP Optima wersja stacjonarna >= 2012
- .NET Framework 4.0
- ASP.NET
- $I = 6$